## 【Microsoft Edge(IE モード)における電子証明書の取得方法】

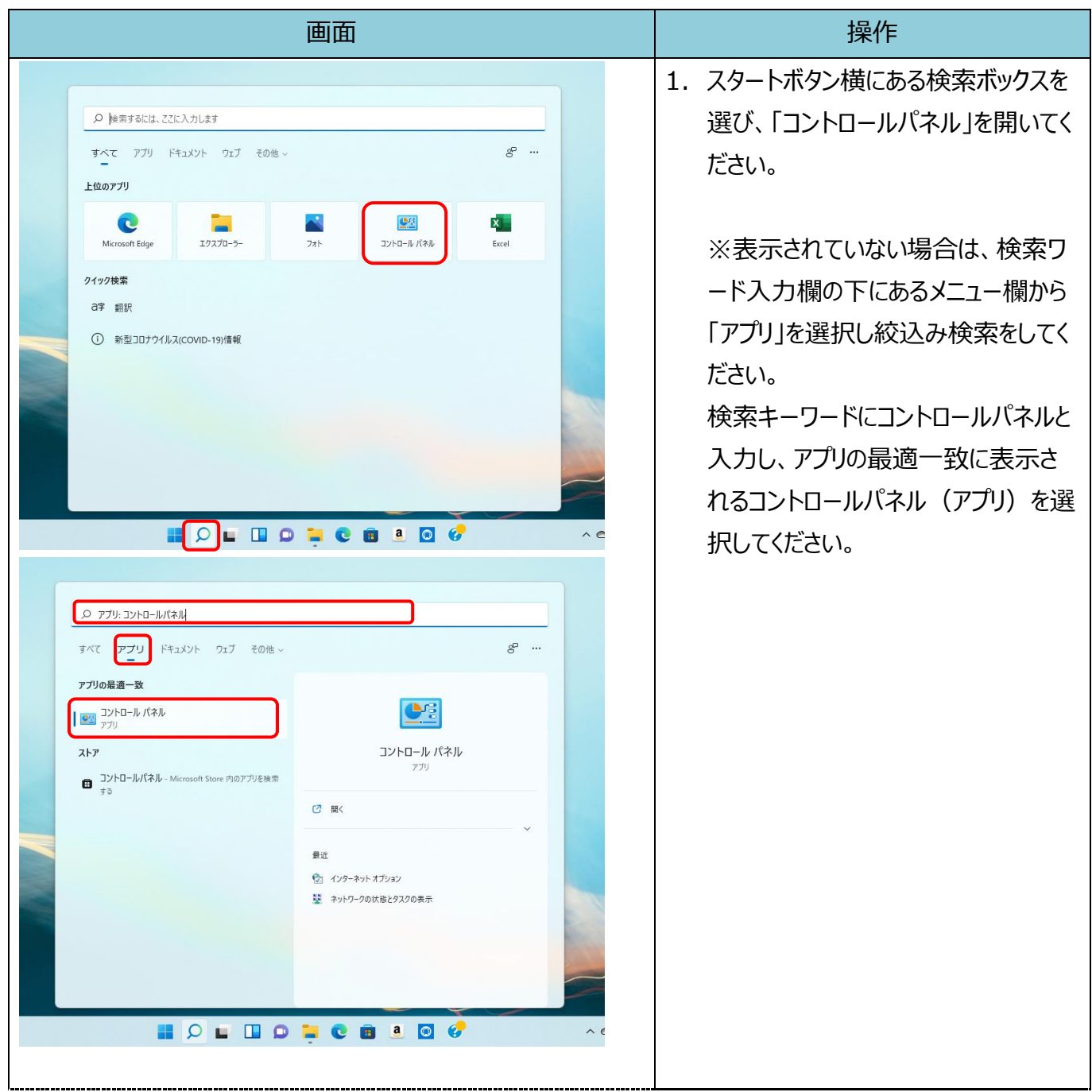

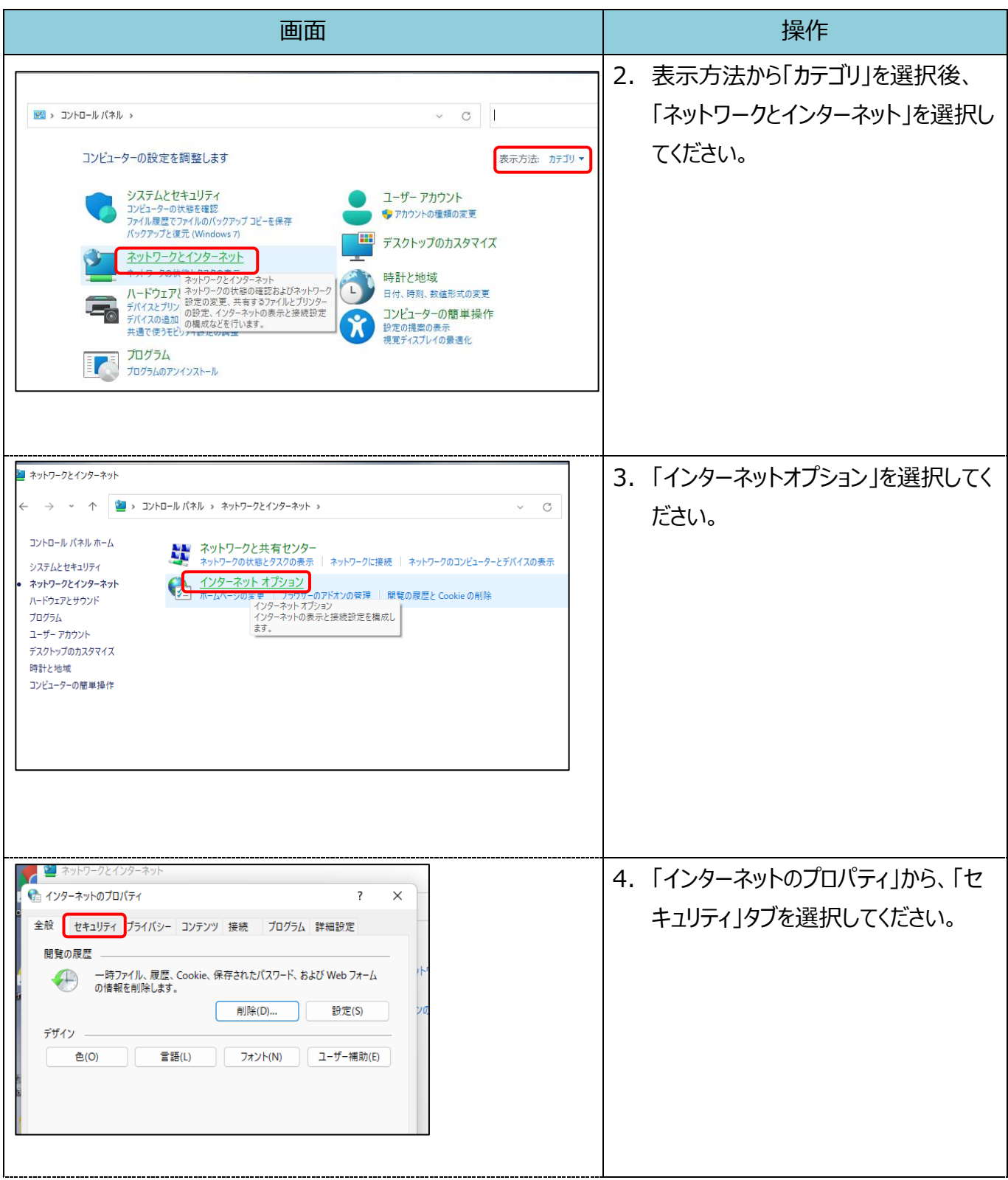

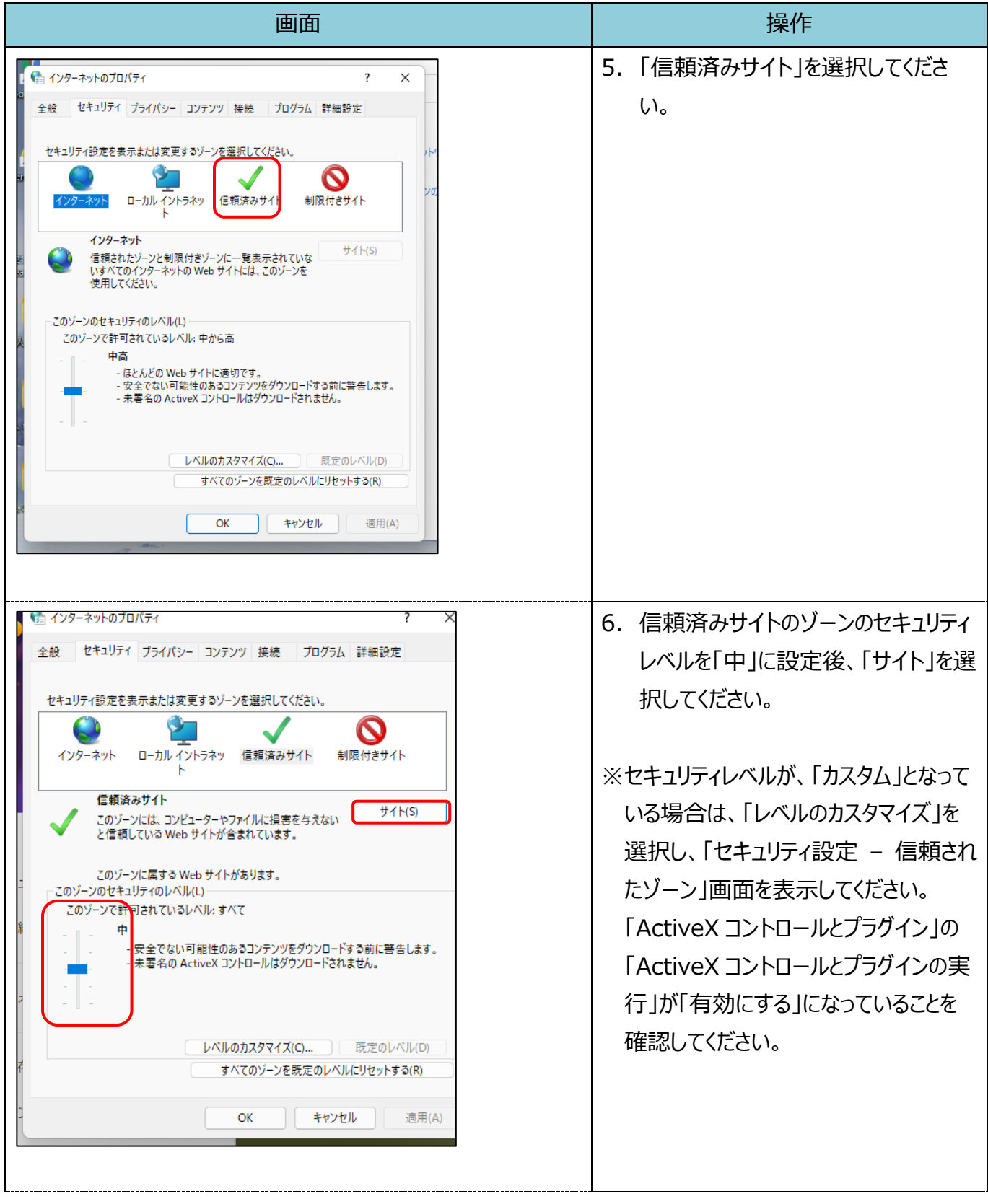

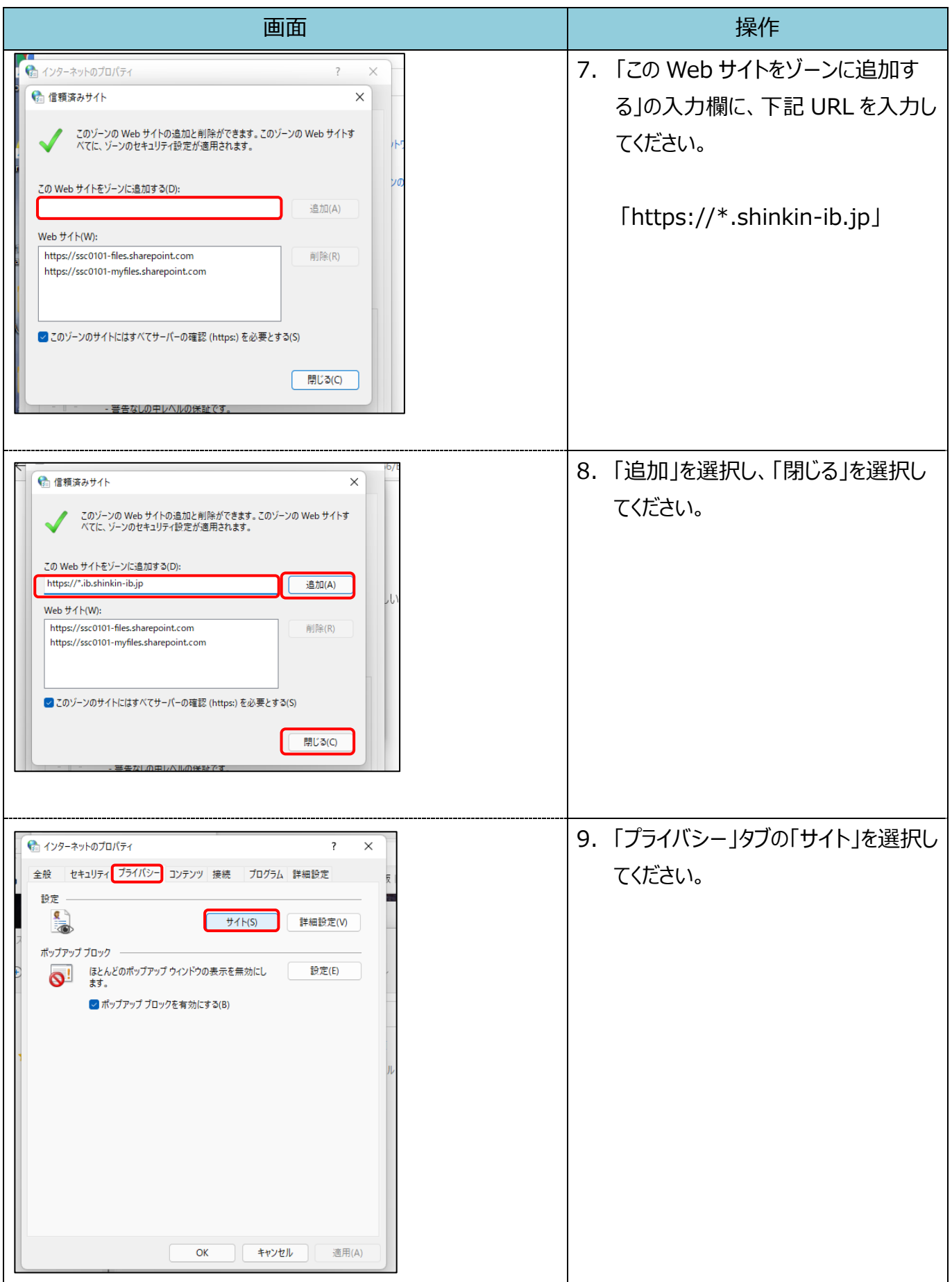

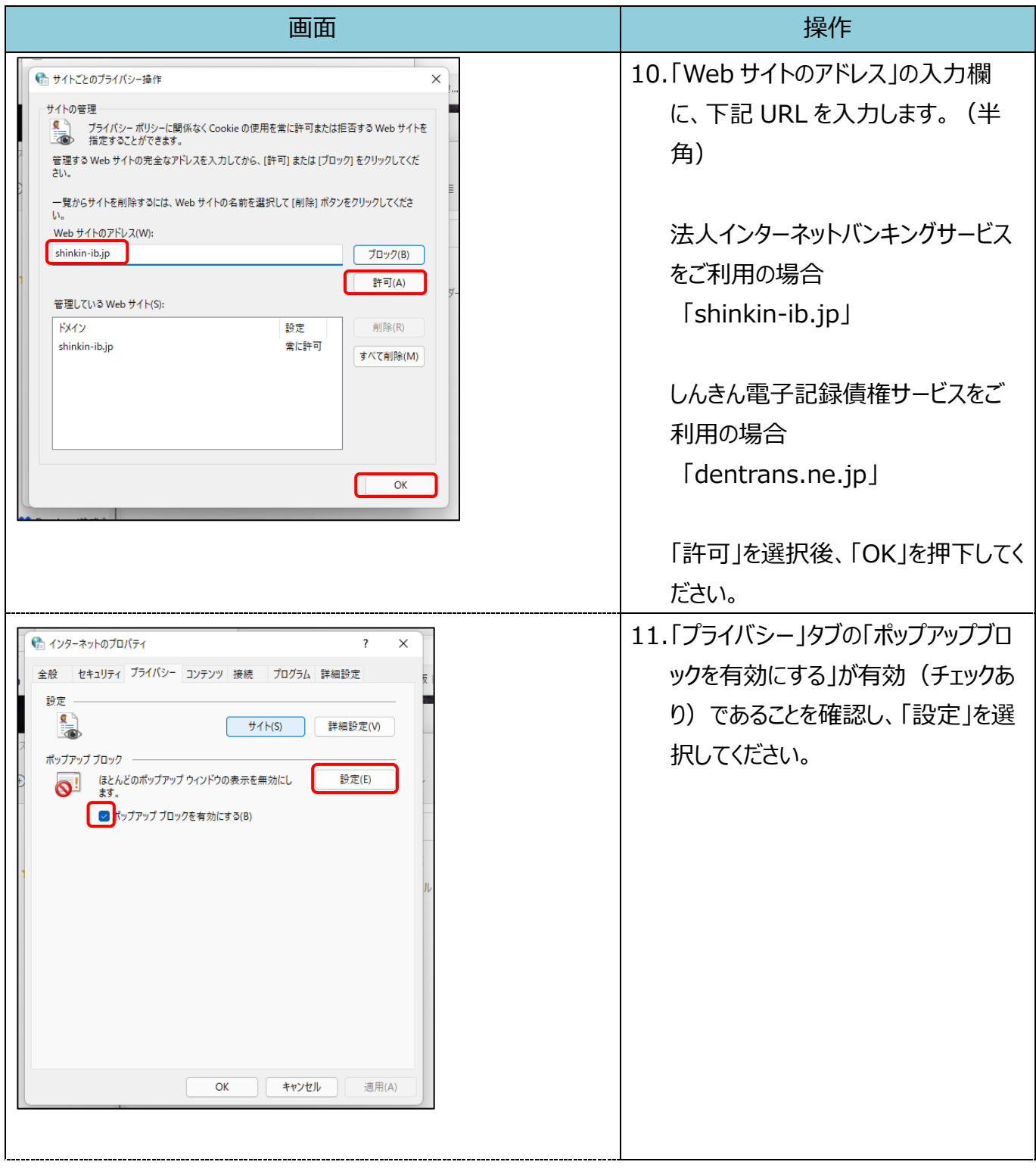

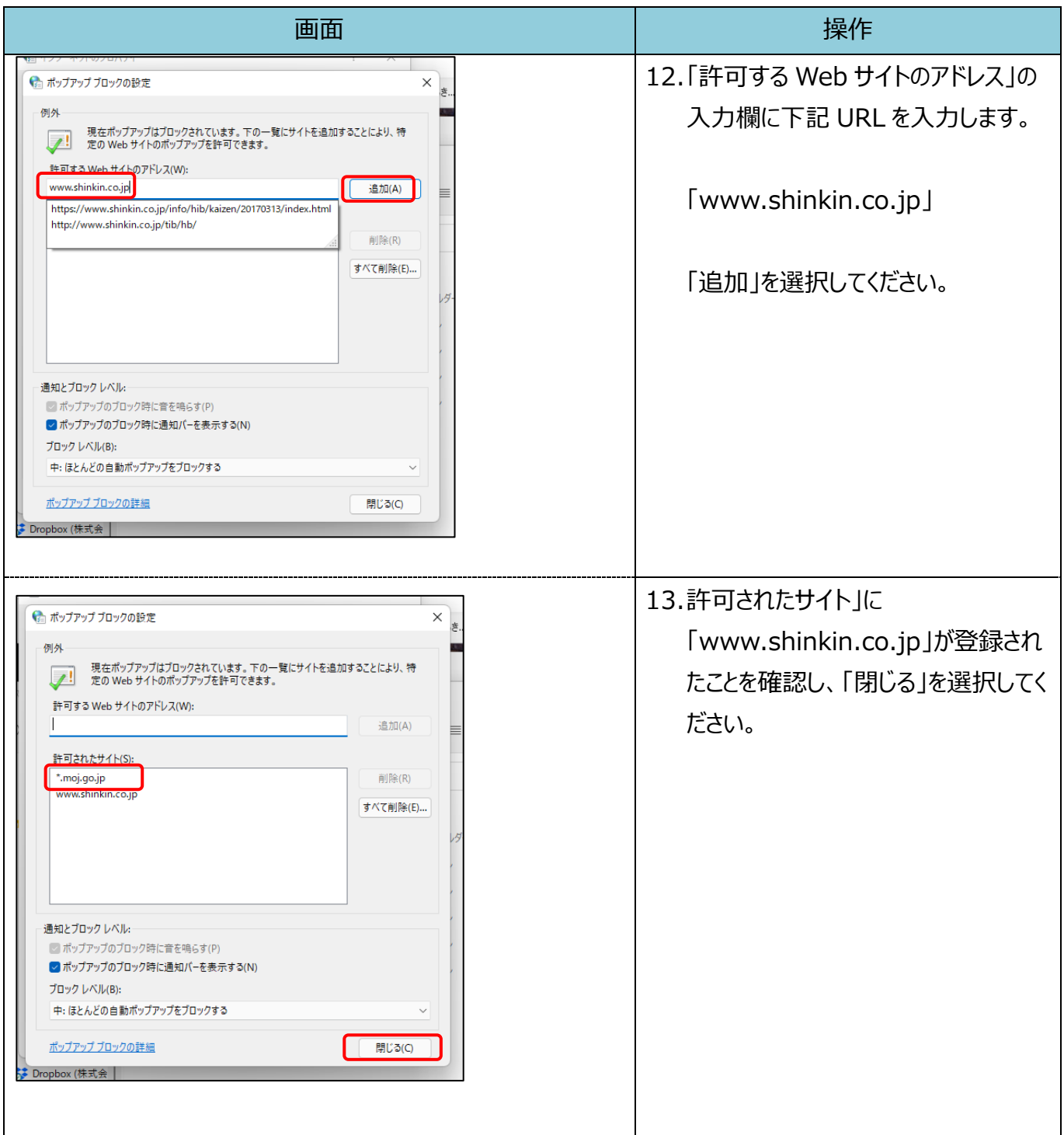

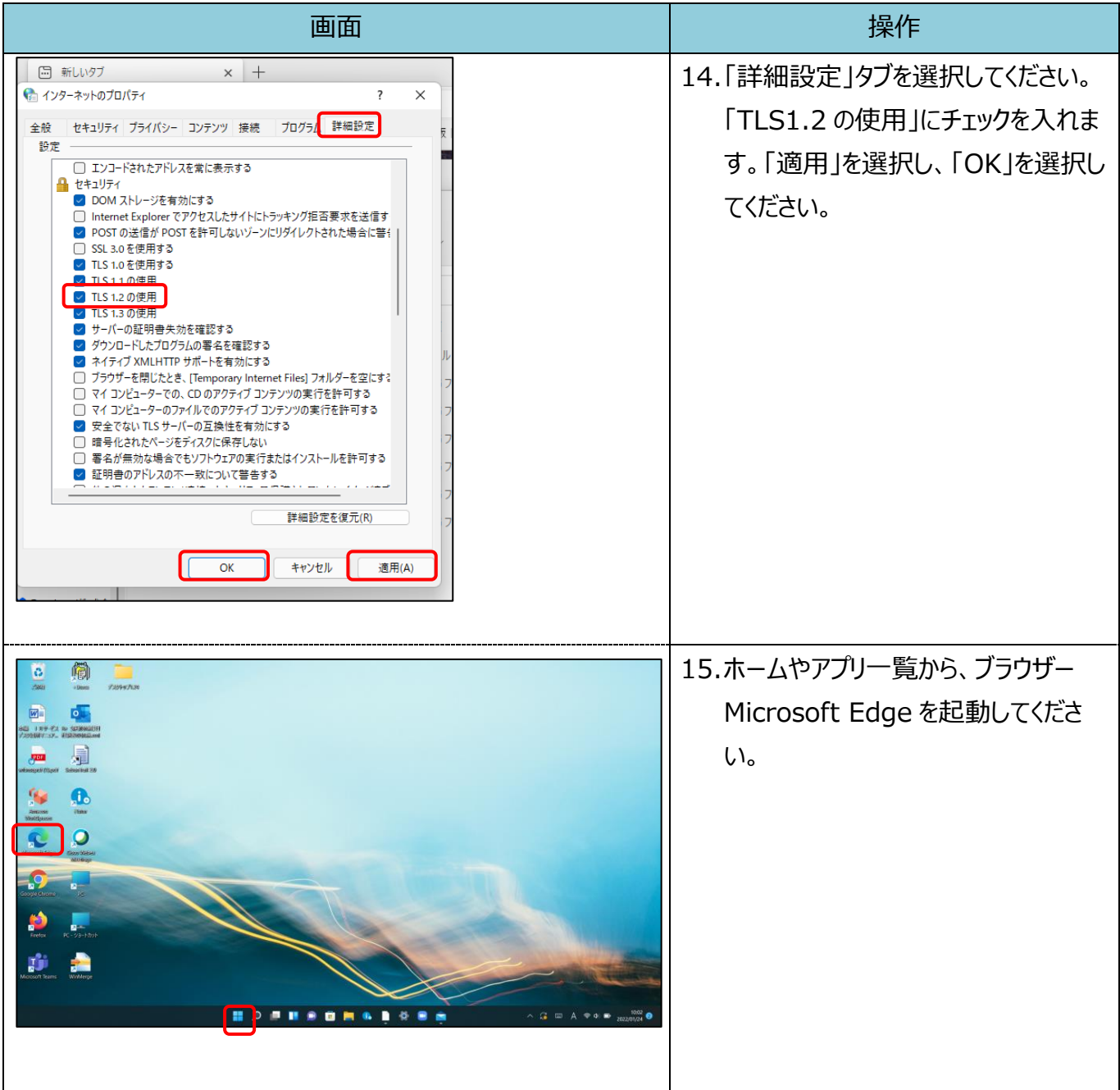

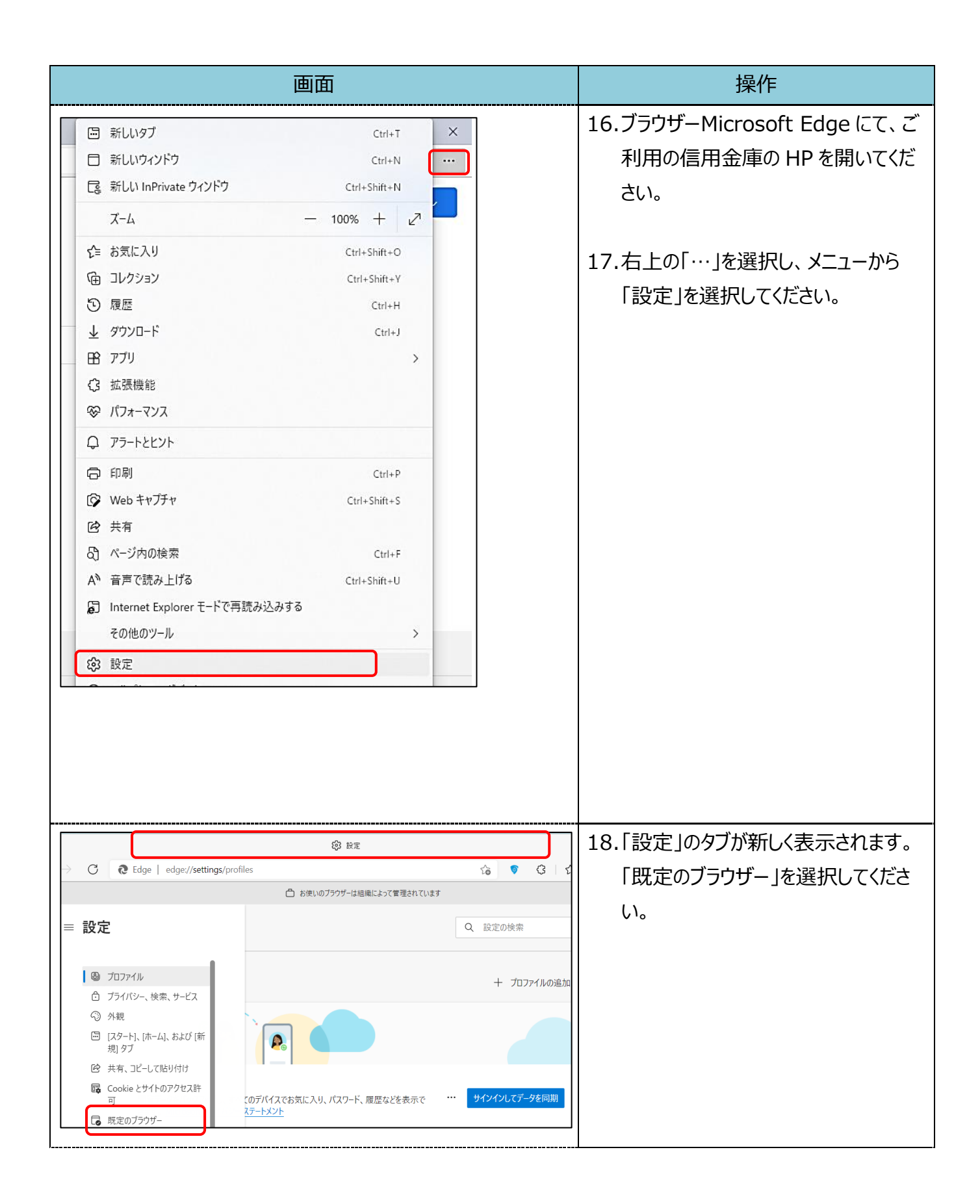

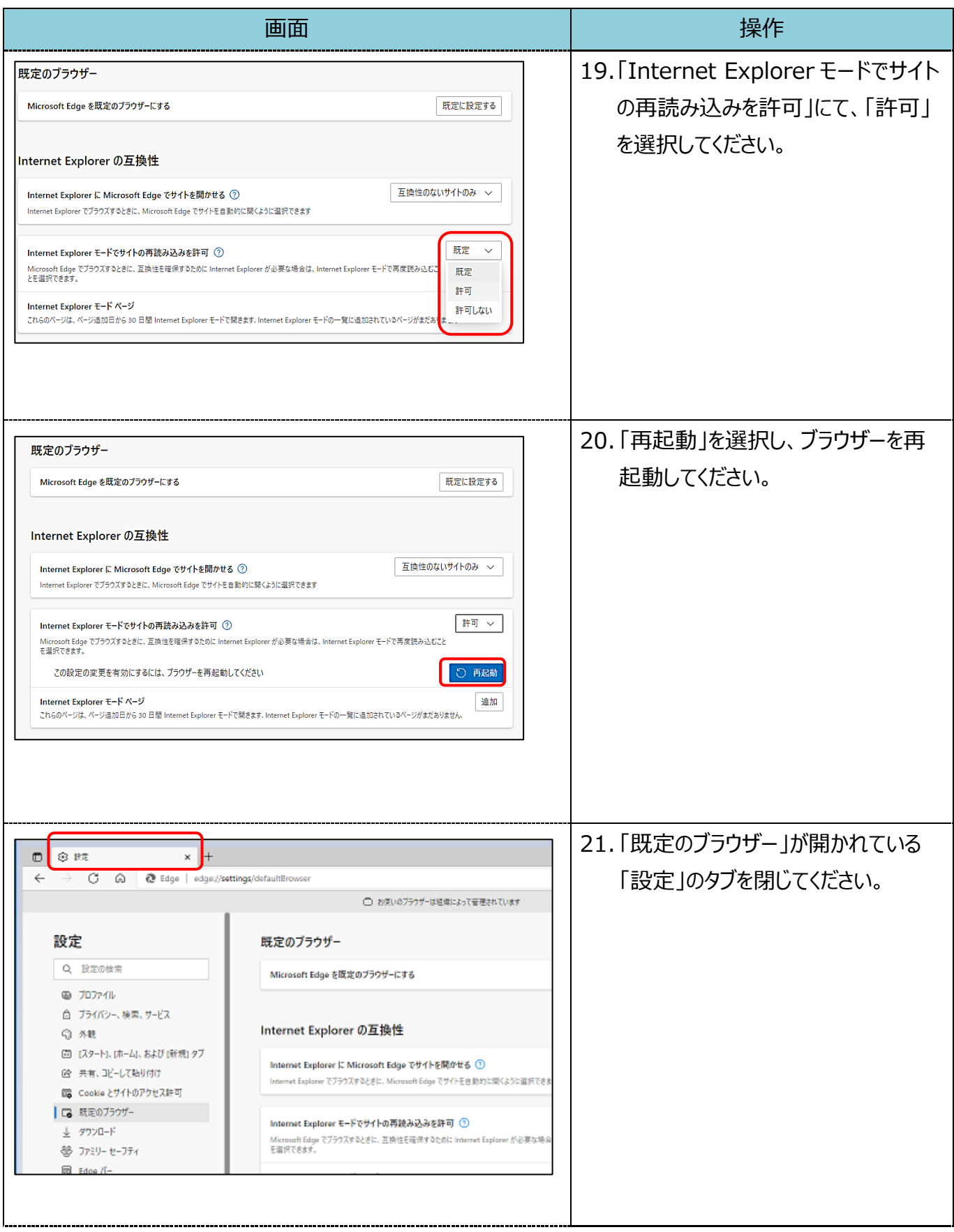

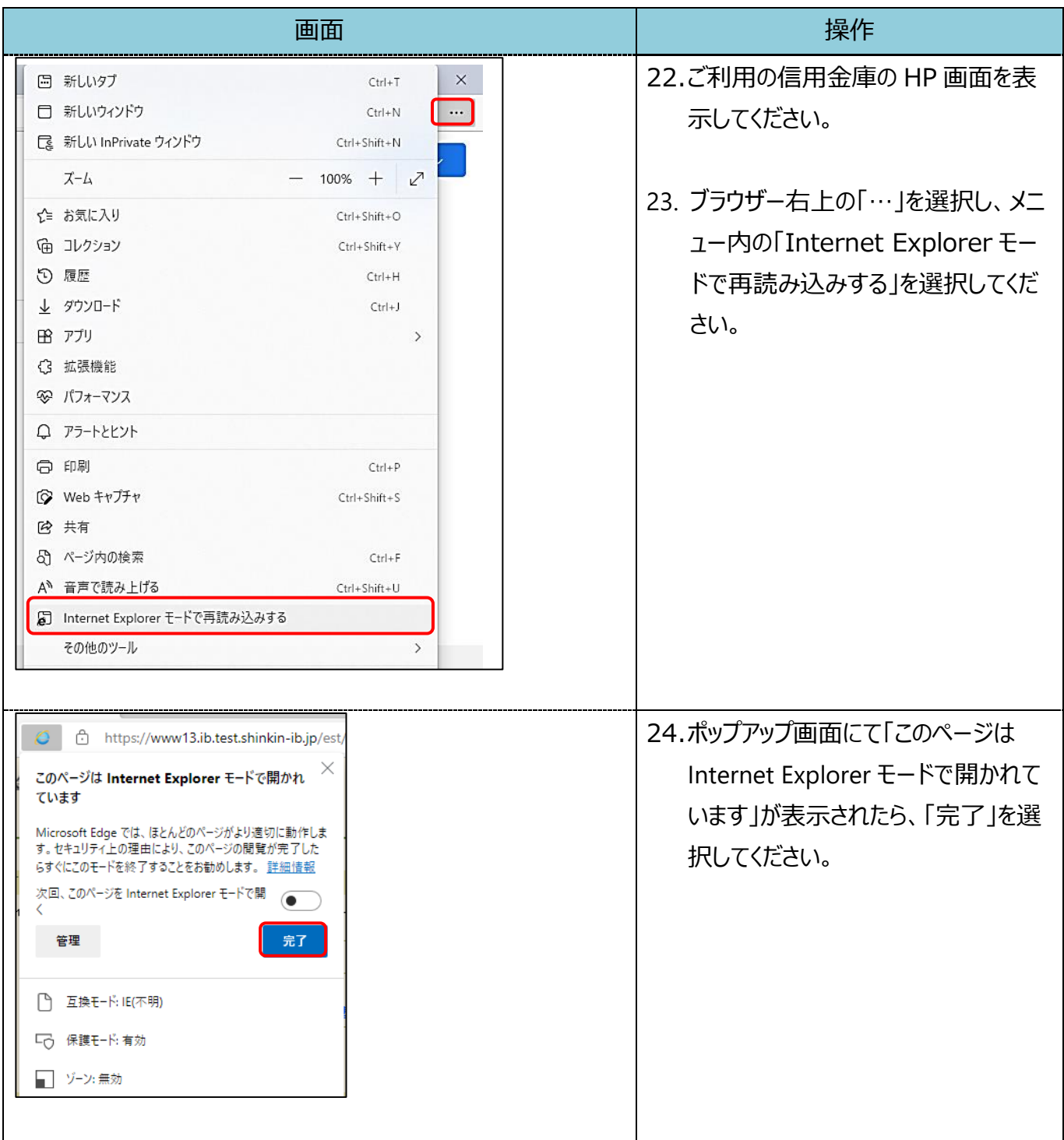

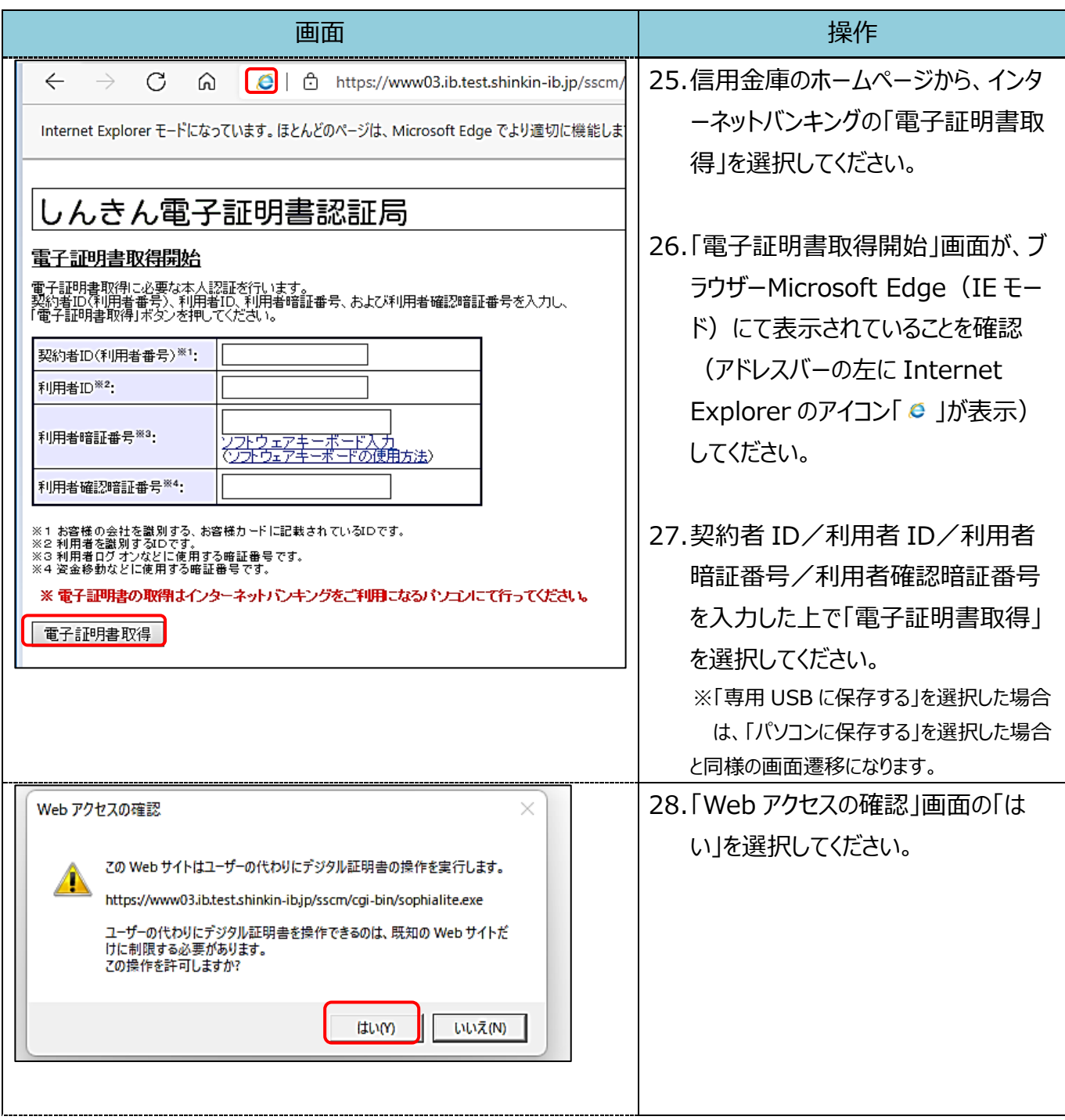

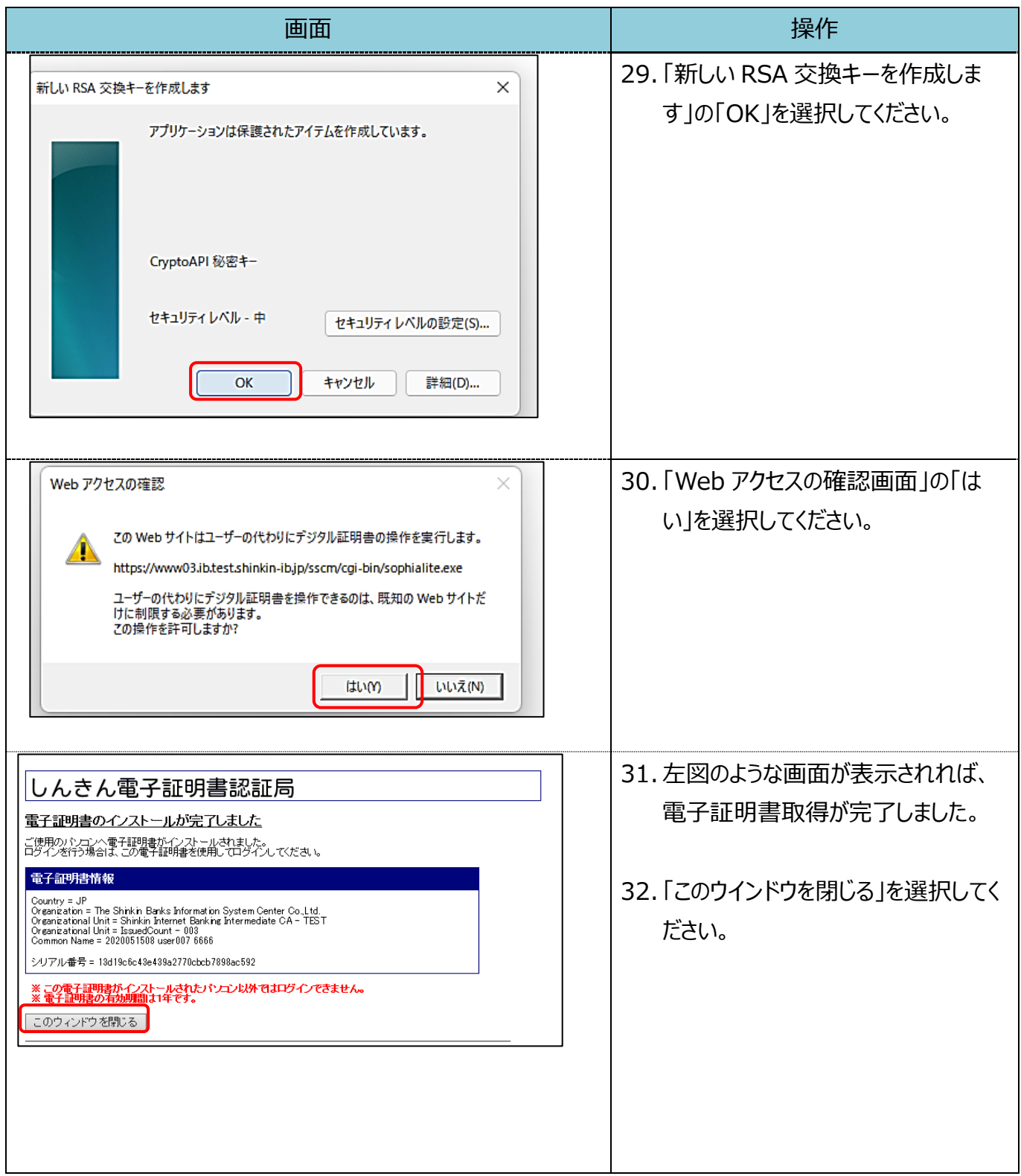